# \definefontfamily

ConT<sub>F</sub>Xt Meeting 2021 Wolfgang Schuster

# How can we change fonts with CONT<sub>F</sub>XT?

ConT<sub>F</sub>Xt support a large number of fonts out of the box and many of them are part of a normal installation.

The following list is a small sample of these fonts:

- ⋄ Latin Modern Roman, Sans and Typewriter.
- ⋄ TeX Gyre Pagella, Termers etc.
- ⋄ DejaVu Serif, Sans and Sans Mono
- ⋄ IBM Plex Serif, Sans and Mono.
- ⋄ Lucida Bright Opentype.

#### How can we add additional fonts?

To make additional fonts usable with ConTEXt a *typescript* is needed which maps the font files to corresponding *alternatives* (i.e. **\tf**, **\it** etc.).

**\starttypescript [**serif**] [**myfont**] \definefontsynonym [**Serif**] [**file:myregularfont**] \definefontsynonym [**SerifItalic**] [**file:myitalicfont**]** . . .

**\stoptypescript**

Besides the *typescript* there is also a *typeface* definition needed to load the *typescript* with **\setupbodyfont**.

**\definetypeface [**mytypeface**] [**rm**] [**serif**] [**myfont**] [**default**]**

### Is the a simpler way?

In 2009 I wrote a short module called *simplefonts* to make font loading in a document easier.

The user interface was inspired by *fontspec* and immediately enabled the selected fonts.

**\usemodule [**simplefonts**]**

**\setmainfont [**TeX Gyre Pagella**] \setsansfont [**TeX Gyre Heros**] \setmonofont [**TeX Gyre Cursor**]**

# What happended with *simplefonts*?

The initial code for the module was LuaT<sub>E</sub>X only and while later basic support for  $X \rightarrow Y$  was added.

With the help from Hans there was a way to extend the module to use informations from the font database.

```
\startluacode
dolookupfontbyspec{
   familyname = texgyrepagella,
   weight = bold,
   style = italic,
}
\stopluacode
```
While this new code provided many possibilities it was never used and the module remained in the existing form.

### A new approach

A few years later in 2013 I started on a new version of the interface which tried to fix many flaws of the original version.

- ⋄ The commands should be closer to the existing font mechanism.
- ⋄ It should be possible to use multiple *typeface* and not be limited to a single main font.
- ⋄ The search mechanism to find files for a given font shouldn't rely only on the filename.

### The new interface

The new version of the *simplefonts* mechanism uses two commands to select a font for a document:

- 1. **\definefontfamily**
- 2. **\definefallbackfamily**

### The \definefontfamily command

The main command of the new system is **\definefontfamily** which takes three mandatory arguments.

```
\definefontfamily [.1.] [.2.] [.3.]
```
- 1. Name of the typeface, used to enable the font with **\setupbodyfont**.
- 2. Style of the font in short (e.g. *rm*) or long (e.g. *serif*) form.
- 3. Family name of the font (e.g. *Latin Modern Roman*).

### \definefontfamily example

The following example uses the font *Comic Neue* with the help of the **\definefontfamily** command.

The code

**\definefontfamily [**examplefont**] [**ss**] [**Comic Neue**]**

**\switchtobodyfont [**examplefont**]**

This example uses the **{\em** Comic Neue**}** font.

produces this output:

This example uses the *Comic Neue* font.

### How does \definefontfamily work?

- ⋄ The **\definefontfamily** uses the Lua part of the previously shown database search mechanism to looks for entries with the given family name.
- ⋄ The entries from the search are filtered to get the necessary file for all font *alternatives* in ConTEXt.
- ⋄ When all *alternatives* are set the command creates a simplified *typescript* where the files are again mapped to *synonyms* in the font mechanism.
- ⋄ To use the created *typescript* with **\setupbodyfont** in a document, the mechanism also create the necessary *typeface* setting.

# Example entry from the database

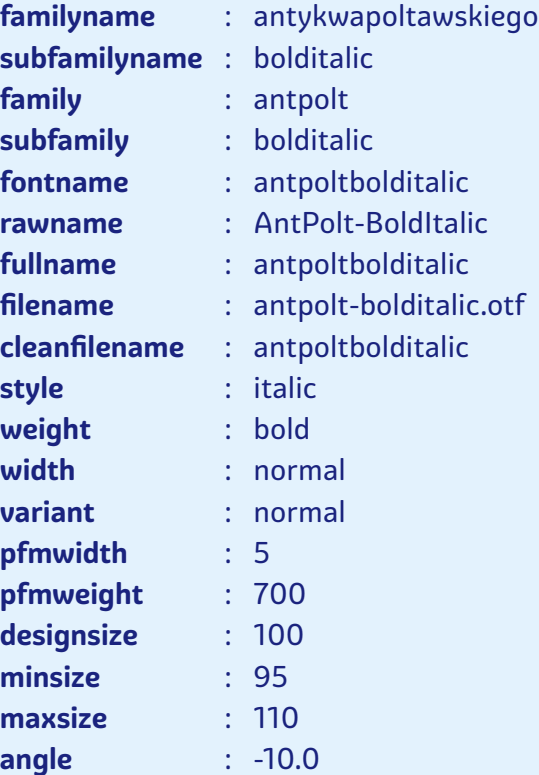

# Mixing \definefontfamily and \definetypeface

Based on the fact that **\definefontfamily** just create a hidden *typescript*, it is possible to use the command together with **\definetypeface** to create a combined *typeface*.

**\definefontfamily [**examplefont**] [**ss**] [**Helvetica Neue LT Std**] \definetypeface [**examplefont**] [**tt**] [**mono**] [**modern**] [**default**] [**rscale**=**1.2**]**

**\switchtobodyfont [**examplefont**]**

This example use the **\type{\definefontfamily}** and **\type{\definetypeface}** commands to create a example with the two font **{\tt** Helvetica Neue**}** and **{\tt** Latin Modern Mono**}**.

This example use the \definefontfamily and \definetypeface commands to create a example with the two font Helvetica Neue and Latin Modern Mono.

# Options for \definefontfamily

Besides the three mandatory argument **\definefontfamily** provides a fourth optional to change values for the font family.

**\definefontfamily [**...**] [**...**] [**...**] [**..,..**=**..,..**]**

The values *rscale*, *features* and *designsize* are applies to all *alternatives* in a family.

Additional features for a certain *alternative* can be passed with the name of the *alternative* as key.

# Values for all fonts in a family

- ⋄ **rscale:** Changes the relative size of the font to create a size math between different styles (e.g. serif and mono).
- ⋄ **features:** Applies a previously create feature set to all font files. Monospace fonts require the argument features**=**none to prevent ligatures.
- ⋄ **designsize:** Used to enable optical sizes for fonts which provide this feature.

# Values for a single font in a family

To pass values to a single font one use the name of the *alternative* as key (e.g. bf**={**file:**<**filename**>}**).

- ⋄ **name:** Select a font file based on the *name* entry.
- ⋄ **file:** Select a font file based on the *file* entry. This does not look for files in the working directory.
- ⋄ **style:** Select a font file based on the *subfamily* entry or when no match is found on a complexer search method.
- ⋄ **features:** Can be used to set a different feature set to a certain file. To pass the global value together with the local value  $*$  can be used (e.g. features:**{**\*,f:smallcaps**}**).

#### The \definefallbackfamily command

Besides **\definefontfamily** there is another command called **\definefallbackfamily** which it used to set fallbacks for the main font.

The command has the same structure with three mandatory arguments.

**\definefallbackfamily [**.1.**] [**.2.**] [**.3.**]**

- 1. Name of the typeface, has to be same name as the mainfont set by **\definefontfamily**.
- 2. Style of the font, can be given in short (e.g. *rm*) or long form (e.g. *serif*).
- 3. Family name of the font, can be the same font as the main font.

# Which additional options are available?

Like **\definefontfamily** the **\definefallbackfamily** command provides a fourth argument which accepts the same keys but in addition the command provides a few extra setup-options.

- ⋄ **range:** Expects either the unicode value of the character to be replaced or named range.
- ⋄ **check:** Replace the character only when it present in the fallback font.
- ⋄ **force:** Can be set to *yes* to use the character from the fallback font even when it present in the main font.
- ⋄ **preset:** Uses a predefined list of the above listed options.

### \definefallbackfamily example

The following example uses a *fallback* font to combine *TeX Gyre Pagella* with *New Athena Unicode* to typeset greek text.

The example

**\definefallbackfamily [**fallbackexample**] [**rm**] [**New Athena Unicode**] [**range**={**greekandcoptic,greekextended**}**,force**=**yes**]**

**\definefontfamily [**fallbackexample**] [**rm**] [**TeX Gyre Pagella**]**

**\switchtobodyfont [**fallbackexample**]**

Greek alphabet **\emdash\** Ελληνικό αλφάβητο

in result in

Greek alphabet — Ελληνικό αλφάβητο

### Does the order of both commands matter?

All **\definefallbackfamily** settings for a font have to be before the corresponding **\definefontfamily** line.

**\definefallbackfamily [**myfont**] [**ss**] [**Font A**] [**..,..**=**..,..**] \definefallbackfamily [**myfont**] [**ss**] [**Font B**] [**..,..**=**..,..**]**

**\definefontfamily [**myfont**] [**ss**] [**Font C**]**

This is necessary because **\definefallbackfamily** saves the files for the given name in a table and only when **\definefontfamily** occurs all fallbacks are applied to the main font.

# Additional example 1

The following example uses the *spec* typescript to load a font without the need to write the rest of the necessary typescript.

**\definetypeface [**spec**-**example**] [**ss**] [**specsans**] [**Helvetica Neue LT Std**] [**default**]**

**\setupbodyfont [**spec**-**example**]**

#### **\starttext**

**\tf** Helvetica Neue**\par \it** Helvetica Neue**\par \bf** Helvetica Neue**\par \bi** Helvetica Neue**\par**

#### **\stoptext**

# Additional example 2

The following example shows how one can apply different font files based on the style to **\definefontfamily**.

```
\definefontfamily [lato-1] [ss] [Lato]
\definefontfamily [lato-2] [ss] [Lato] [tf=style:thin,bf=style:regular]
```
**\starttext**

```
\start \switchtobodyfont [lato-1]
Lato regular \bf and bold
\stop
```

```
\start \switchtobodyfont [lato-2]
Lato thin \bf and regular
\stop
```
**\stoptext**

\definefallbackfamily